# Organizando dados com tidyr : : **Folha de Referência**

#### **Dados organizados (tidy) é uma forma de estruturar dados tabulares em uma forma consistente através dos pacotes**. Uma tabela é dita organizada (tidy) se:

&

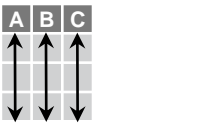

Cada observação, ou caso, está em sua própria linha

> Preservar observações em operações vetorizadas

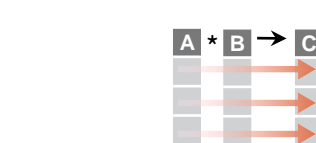

Acessar variáveis como vetores

Cada variável está em sua própria coluna

**A B C**

# **Tibbles**

# **UM DATA FRAME MELHORADO**

Tibbles são formatos de tabelas fornecidos pelo pacote tibble. Eles herdam a classe data frame, mas com comportamentos melhorados:

- Gera uma parte com ], um vetor com [[ and \$.
- Sem encontro parcial quando extrai colunas.
- Mostra os dados de maneira concisa na tela.

options(tibble.print\_max = n, tibble.print\_min = m, tibble.width = Inf) Alterar os parâmetros padrão para mostrar na tela.

View() ou glimpse() para ver todo o conjunto de dados.

# **CONSTRUINDO UMA TIBBLE**

# **tibble(**…**)** Cria por colunas.

tibble( $x = 1:3, y = c("a", "b", "c"))$ **tribble(**…**)** Cria por linhas.

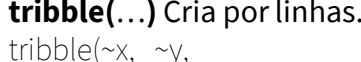

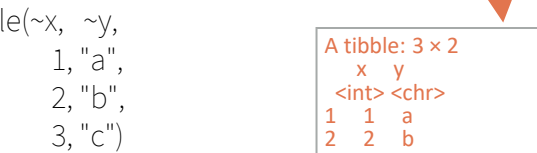

3 3 c

**Ambos criam esta tibble**

**as\_tibble(**x, …**)** Converte um data frame para tibble.

**enframe(**x, name = "name", value = "value"**)** Converte um vertor nomeado para uma tibble. Ver também **deframe()**.

**is\_tibble(**x**)** Testa se x é uma tibble.

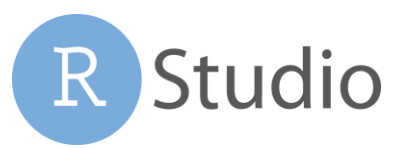

# Reformatando Dados - Inverte dados para reorganizar valores em um novo layout.

table4a **country 1999 2000**  $0.7K$  2K B 37K 80K C 212K 213K **country year cases** A **1999** 0.7K B **1999** 37K C **1999** 212K A **2000** 2K B **2000** 80K C **2000** 213K

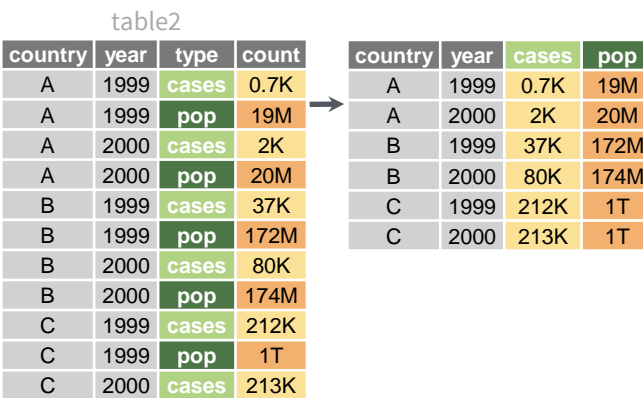

**pivot\_longer(**data, cols, names\_to = "name", values\_to = "value", values\_drop\_na = FALSE**)**

"Alonga" dados juntando várias colunas em duas. Nomes das colunas vão para coluna names\_to e valores vão para a nova coluna values to.

pivot\_longer(table4a, cols = 2:3, names\_to ="year", values  $to = "cases")$ 

**pivot\_wider(**data, names\_from = "name", values\_from = "value"**)**

Inverso da pivot\_longer(). "Expande" dados de duas colunas em várias. Uma coluna fornece os nomes para as novas colunas e outra os valores.

pivot\_wider(table2, names\_from = type, values  $from = count)$ 

Expandir Tabelas

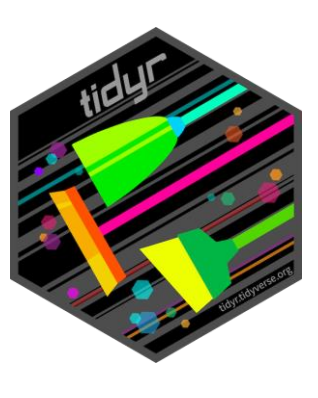

Create new combinations of variables or identify implicit missing values (combinations of variables not present in the data).

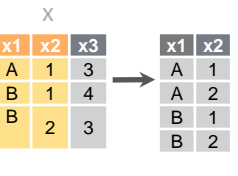

**expand(**data, …**)** Create a new tibble with all possible combinations of the values of the variables listed in … Drop other variables. expand(mtcars, cyl, gear, carb)

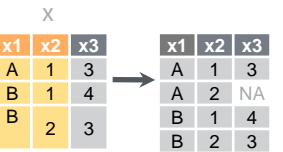

**complete(**data, …, fill = list()**)** Add missing possible combinations of values of variables listed in … Fill remaining variables with NA. complete(mtcars, cyl, gear, carb)

# Dividindo Células - Funções para dividir ou combinar células em valores individuais

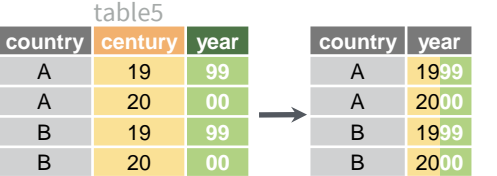

C 2000 **pop** 1T

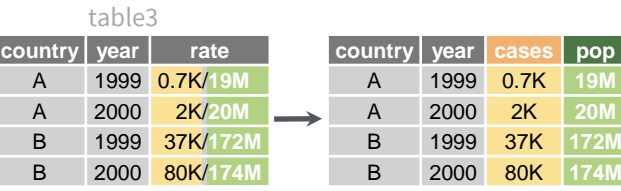

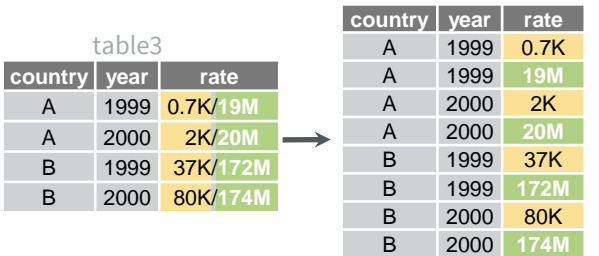

 $unite(data, col, ..., sep = "$ , remove = TRUE, na.rm = FALSE**) Combina células de várias colunas em um única coluna**.

unite(table5, century, year, col = "year", sep = "")

**separate(**data, col, into, sep = "[^[:alnum:]]+", remove = TRUE, convert = FALSE, extra = "warn", fill = "warn", …) Separa cada célula de uma coluna em várias colunas. Ver também **extract()**.

separate(table3, rate, sep = "/",  $into = c("cases", "pop")$ 

**separate\_rows(**data, …, sep = "[^[:alnum:].]+", convert = FALSE) Separa cada célula de uma coluna em várias linhas.

separate\_rows(table3, rate, sep = "/")

Valores Ausentes Ignora ou substitui valores ausentes (NA).

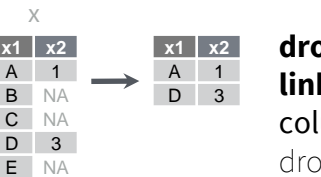

**x1 x2** A 1 **B** 2 C 2 D 3  $F$  2

**drop\_na(**data, …**) Ignora has contendo** NA's nas lunas. op  $na(x, x2)$ 

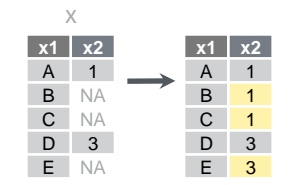

**x1 x2** A 1  $\frac{B}{C}$  NA  $C$ D 3 E NA

x

**fill(**data, …, .direction = "down"**)** Preenche os NA's nas colunas usando o valore anterior ou seguinte. fill $(x, x2)$ 

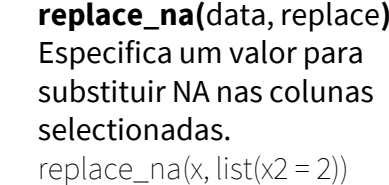

# Dados Aninhados

Um **data frame aninhado** armazena tabelas completas em colunas do tipo lista (colunas de lista) dentro de outro data frame maior e organizado. Uma coluna de lista, pode ter também listas de vetores ou listas de vários tipos de dados.

Use um data frame aninhado para:

- Preservar o relacionamento entre observações e sub-grupos de dados. Preservar os tipos de dados das variáveis aninhadas (fatores e datahora são sofrem coerção para caracteres).
- Manipular várias sub-tabelas de uma vez usando funções purrr com map(), map2(), ou pmap() ou com grupos rowwise() do **dplyr**.

# **CRIANDO DADOS ANINHADOS**

**nest(**data, …**)** Move grupos de células para uma coluna de lista de um data frame. Use sozinho ou com dplyr::**group\_by()**:

1. Agrupe o data frame com **group\_by()** e use **nest()** para mover os grupos para a coluna de lista. n\_storms <- storms %>%

group\_by(name) %>% nest()

# 2. Use **nest(new\_col = c(x, y))** para definir as colunas que serão

agrupadas

using dplyr::**select()** syntax.

n\_storms <- storms %>% nest(data = c(year:long))

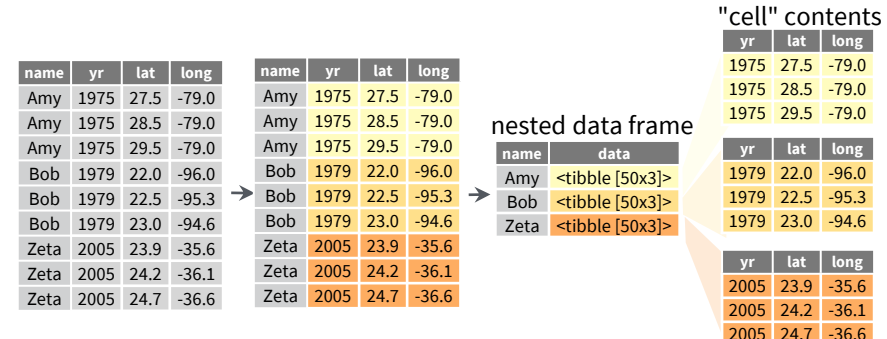

Acessar colunas de listas com [[]]. n\_storms\$data[[1]

## **CRIAR TIBBLES COM COLUNA DE LISTA**

tibble::**tribble(**…**)** Para criar uma coluna de lista quando precisar. tribble( ~max, ~seq,

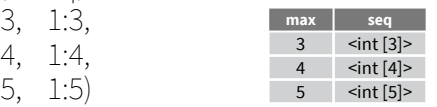

tibble::**tibble(**…**)** Salva lista como uma colunas de lista. tibble(max =  $c(3, 4, 5)$ , seq = list(1:3, 1:4, 1:5))

tibble::**enframe(**x, name="name", value="value"**)** Converte listas multinível em um tibblecom coluna de lista. enframe(list('3'=1:3, '4'=1:4, '5'=1:5), 'max', 'seq')

## **GERAR COLUNA DE LISTA DE OUTRAS FUNÇÕES**

dplyr::**mutate()**,**transmute()**, e **summarise()** irão gerar uma coluna de lista se retornarem uma lista. mtcars %>%

group\_by(cyl) %>%  $summarise(q = list(quantile(mpg)))$ 

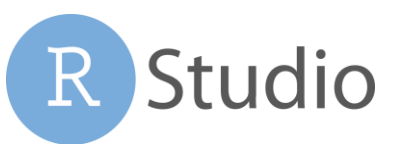

### **REFORMATANDO DADOS ANINHADOS**

**unnest(**data, cols, ..., keep\_empty = FALSE**)** Expande colunas anihadas de volta a sua forma original. Inverso da nest(). n\_storms %>% unnest(data)

**unnest longer(**data, col, values to = NULL, indices to = NULL) Move cada elemento da coluna de lista para uma linha.

> starwars %>% select(name, films) %>% unnest\_longer(films)

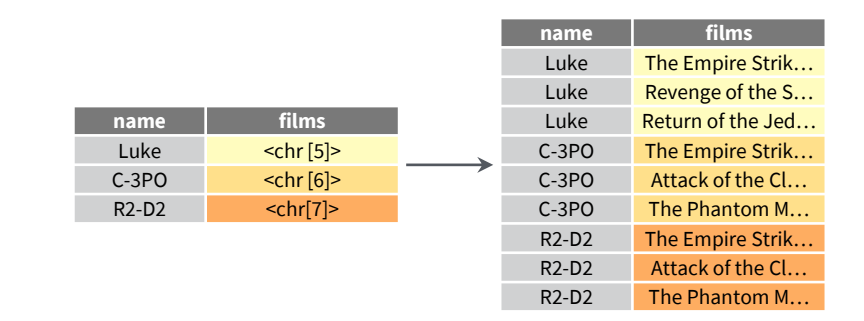

**unnest\_wider(**data, col**)** Move cada elemento da coluna de lista para uma coluna.

> starwars %>% select(name, films) %>% unnest\_wider(films)

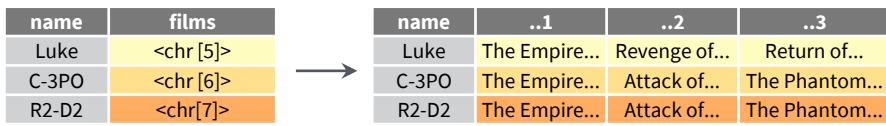

**hoist(**.data, .col, ..., .remove = TRUE) Extrai seletivamente elementos da lista para as colunas de nível superior. Use a sintaxe da purrr::pluck() para selecionar elementos da lista.

> starwars %>% select(name, films) %>% hoist(films, first\_film = 1, second\_film = 2)

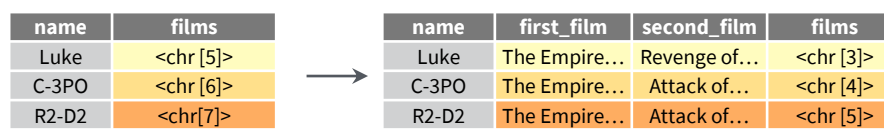

#### **TRANSFORMANDO DADOS ANINHADOS**

Uma função vetorizada recebe um vetor, transforma cada elemento em paralelo e retorna um vetor de mesmo tamanho que o vetor de entrada. Estas funções sozinhas não trabalham com listas, e consequentemente, não trabalham com colunas de listas.

dplyr::**rowwise(**.data, …**)** agrupa cada linha da tabela em um grupo diferente e dentro de cada grupo os elementos da coluna de lista aparecem diretamente (acessados por [[) e não mais como uma lista e tamanho igual a um. **Quando usamos a rownames(), as funções vetorizadas do pacote dplyr poderão ser aplicadas em uma coluna de lista de uma forma vetorizada**

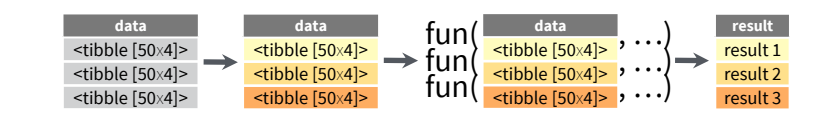

Aplica uma função a uma coluna de lista e **cria uma nova coluna de lista.**

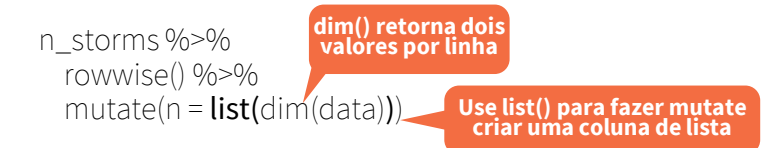

#### Aplica uma função a uma coluna de lista e **cria uma coluna normal.**

n\_storms %>% rowwise() %>%  $mutate(n = nrow(data))$ **nrow() retorna um inteiro por linha**

#### Combina **colunas de lista multinível** em uma única coluna de lista**.**

starwars %>% rowwise() %>%  $mutate(transport = list(append(velicles, starships))$ 

**append() retorna uma lista para cada linha, então usamos listy() para criar uma coluna** de list

### Aplica uma função a uma **colunas de lista multinível .**

starwars %>% rowwise() %>% mutate(n\_transports = length(c(vehicles, starships))) **length() retorna um inteiro por linha**

## See **purrr** package for more list functions.

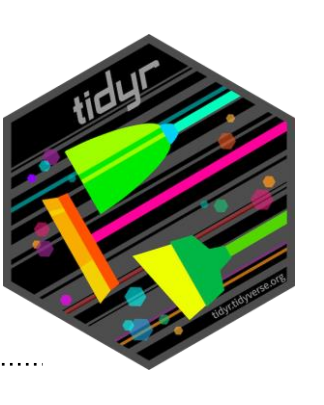

RStudio® is a trademark of RStudio, PBC • [CC BY SA](https://creativecommons.org/licenses/by-sa/4.0/) RStudio • [info@rstudio.com](mailto:info@rstudio.com) • 844-448-1212 • [rstudio.com](http://rstudio.com) • Learn more at [tidyr.tidyverse.org](http://tidyr.tidyverse.org) • tibble 3.1.2 • tidyr 1.1.3 • Updated: 2021-08 Traduzido por: Eric Scopinho · [linkedin.com/in/scopinho](https://linkedin.com/in/scopinho)